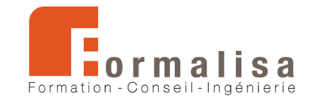

## **INTITULÉ DE LA CERTIFICATION**

## **Techniques de réalisation et de montage vidéo**

Est inscrite au Registre Spécifique de France Compétences : RS1899 : *[https://www.francecompetences.fr*/recherche/rs/1899/] Sous la forme « Maîtrise des techniques de modélisation, rendu et animation 3D ».

Le certificateur est **Formalisa, Formalisa Institut** est co-certificateur

## **Activités, contextes et situations professionnelles**

La certification **« Techniques de réalisation et de montage vidéo »** valide une compétence professionnelle qui décrit les techniques de production et d'assemblage d'images animées relatives aux films d'animation, de trucages et montages audiovisuels, utilisant des plateformes collaboratives et technologies diverses (open source ou non).

Elle permet aux certifiés :

- D'intégrer le secteur du design / du graphisme, de l'industrie, de l'audiovisuel, du film d'animation 3D, des effets spéciaux numériques, du trucage et du montage vidéo et du jeu vidéo.
- D'assurer les **missions** d'infographie, de vidéos promotionnelles, de trucages audiovisuels, de simulations diverses.

Ces missions concernent les **publics** suivants : designers, infographistes, illustrateurs, monteurs, truquistes, superviseurs d'effets spéciaux, vidéastes.

Ces publics justifient des **prérequis** suivants :

- Bonne maîtrise de l'outil informatique (Windows ou MacOS),
- Connaissances de la retouche d'image numérique.

Ces prérequis sont vérifiés par l'obtention d'un diplôme (infographiste FX, monteur, réalisateur…), ou par une expérience professionnelle équivalente.

**Modalités spécifiques à la prise en compte de situation de handicap dans le cadre de l'évaluation certifiante :** 

Si le diagnostic relève une situation de handicap, soit auprès du candidat, ou commanditaire, le parcours certifiant est adapté aux besoins selon les deux situations suivantes :

**1ère situation :** L'aménagement n'impacte pas les modalités organisationnelles de l'évaluation

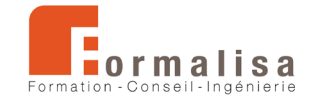

- Pas de situation dérogatoire par rapport aux conditions générales de mises en œuvre d'examen
- Accompagnement spécifique pendant la certification (entretiens ponctues)

**2ème situation :** Des modifications ou adaptations de l'évaluation sont nécessaires tant sur la durée que sur l'organisation matérielle

- Le(la) référent(e) handicap se rapproche du candidat et de son prescripteur afin de définir les modalités
- Confirmation par mail des aménagements proposés pour validation par le(la) candidat(e) et son commanditaire

Une attention particulière est portée pour les parcours se déroulant en e-learning, afin d'ajuster les moyens et modalités d'évaluation.

Dans le cas où la situation de handicap est décelée au cours du parcours certifiant, l'accompagnement spécifique est proposé afin d'évaluer la pertinence des moyens mis en œuvre et de les adapter à la situation de handicap.

Dans tous les cas de figure, et conformément à la législation en vigueur, aucun élément en lien avec la santé du candidat ne doit figurer dans les documents rédigés (fiche d'entretien, proposition d'aménagement, synthèse de session de certification, etc.).

Les moyens mis en œuvre pour l'accueil et l'accompagnement de la personne en situation de handicap sont consignés dans une procédure spécifique.

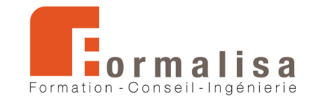

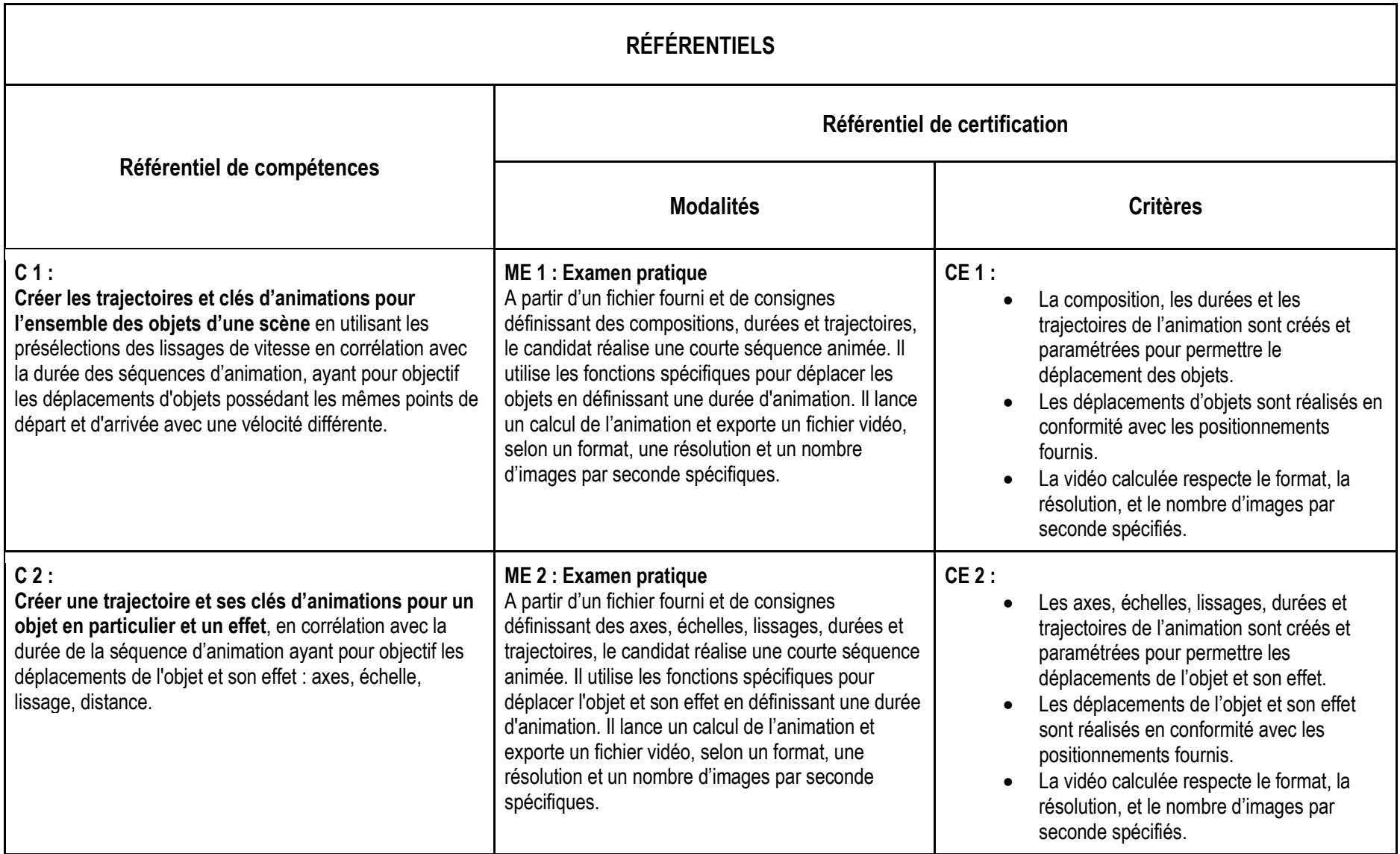

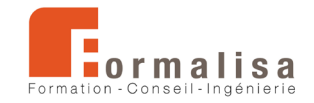

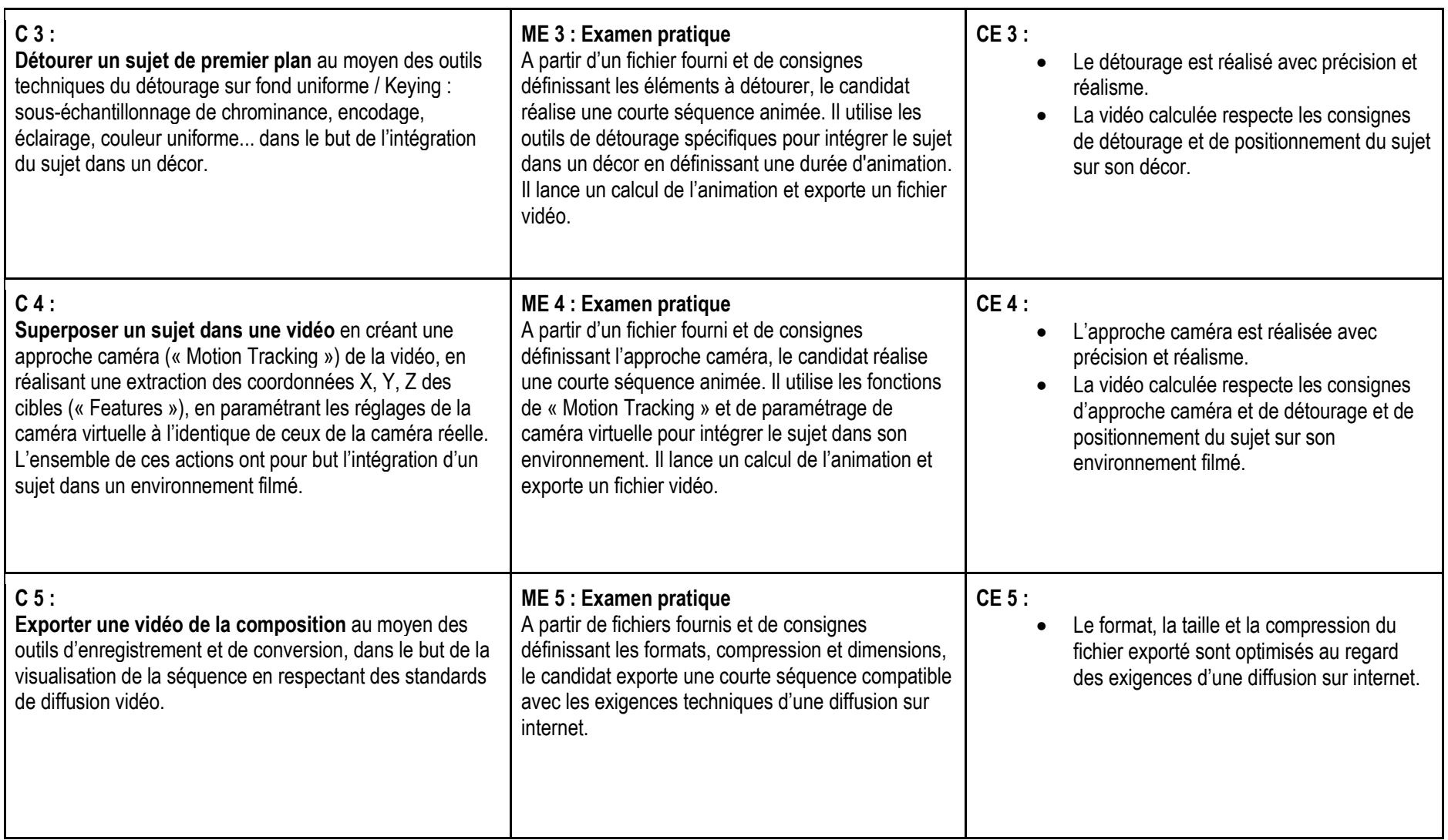